## **FORMULARZ CENOWY**

Ceny energii elektrycznej dla obiektów Odbiorcy, sklasyfikowanych wg przypisanych taryf :

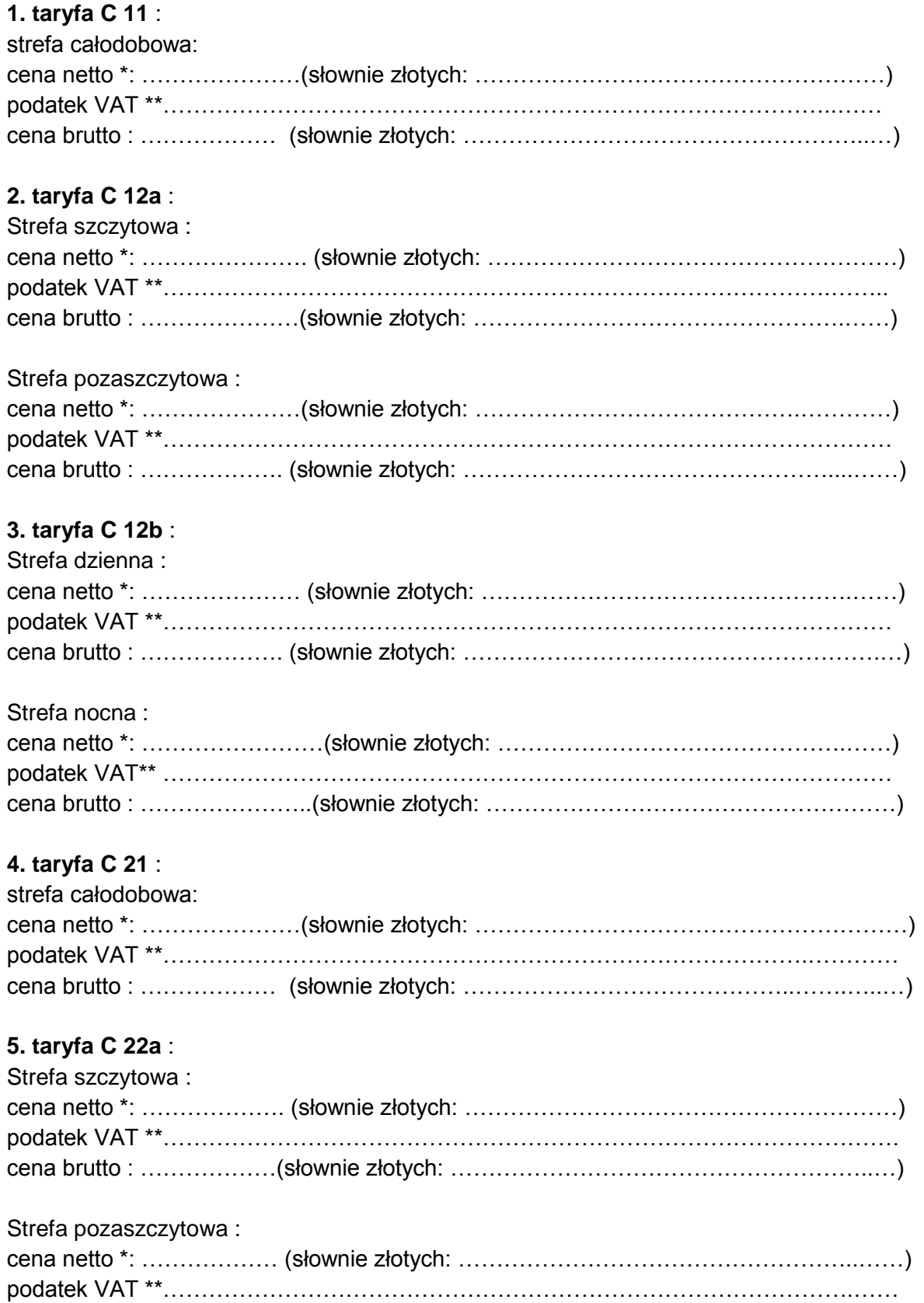

cena brutto : ………………(słownie złotych: ……………………………………………..….…)

## **6. taryfa G 11** :

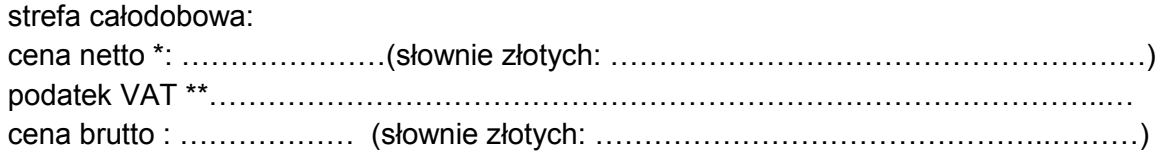

## **7. taryfa G 12w** :

.

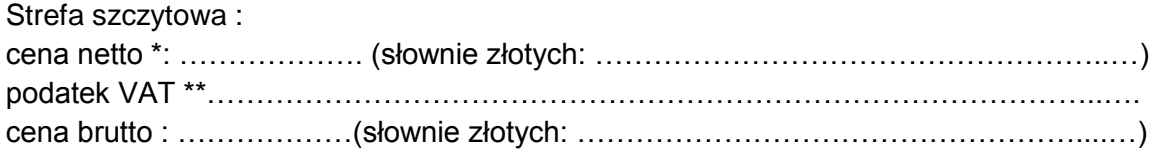

## Strefa pozaszczytowa :

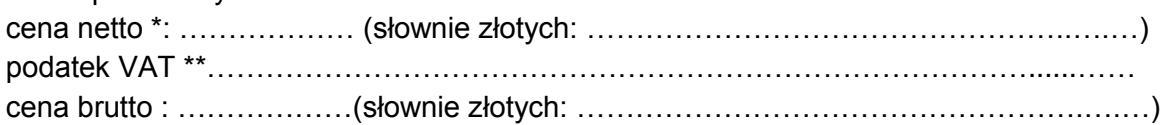

\*Cena powinna być podana w formacie 0,0000 zł. tj. z dokładnością do czterech miejsc po przecinku. \*\* Podatek Vat powinien zostać wyliczony zgodnie z przepisami prawa, obowiązującymi w dniu składania oferty.

> *……………………………………………………………………….. /Imię, nazwisko i podpis uprawnionego przedstawiciela Wykonawcy/*